C# .NET 35

- 13 ISBN 9787115196910
- 10 ISBN 7115196915

出版时间:2009-3

页数:1107

 $\rightarrow$   $\rightarrow$   $\rightarrow$   $\rightarrow$ 

版权说明:本站所提供下载的PDF图书仅提供预览和简介以及在线试读,请支持正版图书。

www.tushu111.com

 $\sim$ .NET Framework 8 .NET  $NET$  2002 Visual Studio.NET 2002 , NET 1.0 2003 Visual Studio.NET 2003 NET Framework 1.1 and 1.1 and NET Framework 1.1 and 1.0 ( $RET$  ODBC Oracle 2005 .NET Framework 2.0 Visual Studio 2005 SQL Server2005 Visual Studio 2005 C#2.0 ASP.NET 2.0  $C\{\text{fj}\}2O$ 了我们很多方便。2006年年底,微软随Vista操作系统推出了.NET Framework 3.0。.NET Framework 3.0 在2.0的基础上增加了几个重要组件:WCF、WPF、WF和WCS(本书厉面会对WCF、WPF~~HWF进 WCF: Windows Communication Foundation wcF web .NET WPF Windows Presentation Foundation  $WPF$ Windows WF: Windows Workflow Foundation and the contraction were with the web with the contraction with the contraction with the contraction with the contraction with the contraction with the contraction with the contracti WCS: Windows CardSpace 人数字标识解决方案。2007年年底,微软发布了Visual Studio 2008以及.NET Framework 3.5。在.NET Framework 3.0 as 3.5 and  $3.5$  and  $3.5$  and  $3.5$  and  $3.5$  and  $3.5$  and  $3.5$  and  $3.5$  and  $3.5$  and  $3.5$  and  $3.5$  and  $3.5$  and  $3.5$  and  $3.5$  and  $3.5$  and  $3.5$  and  $3.5$  and  $3.5$  and  $3.5$  and  $3.5$  and  $3.5$  a 于C≠}3.0,而且也会对LINQ技术进行简单介绍)。c#3.0:提供了隐式类型变量、自动属性、扩展方  $L$ ambda  $\geq$ LINQ LINQ: LINQ: LINQ: LINQ to SQL LINQ to XML LINQ to DataSet  $LINQ$  to  $XXX$ ASP.NET AJAX: ASP.NET AJAX NET Framework 3.5 NET Framework 3.5 ASP.NET AJAX NET. Framework 3.0<br>Pramework 3.0  $20 \sim$ 

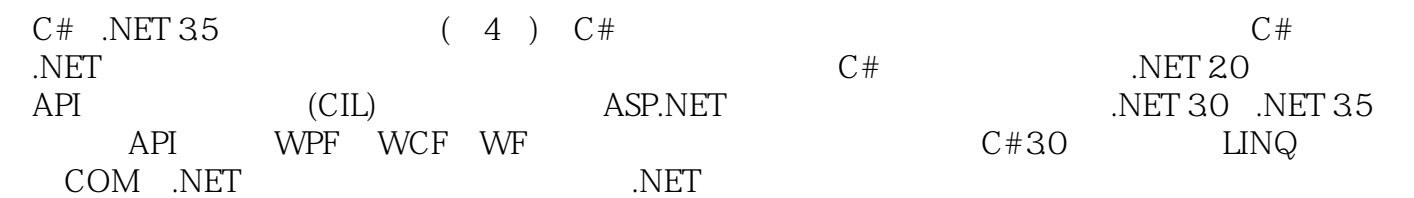

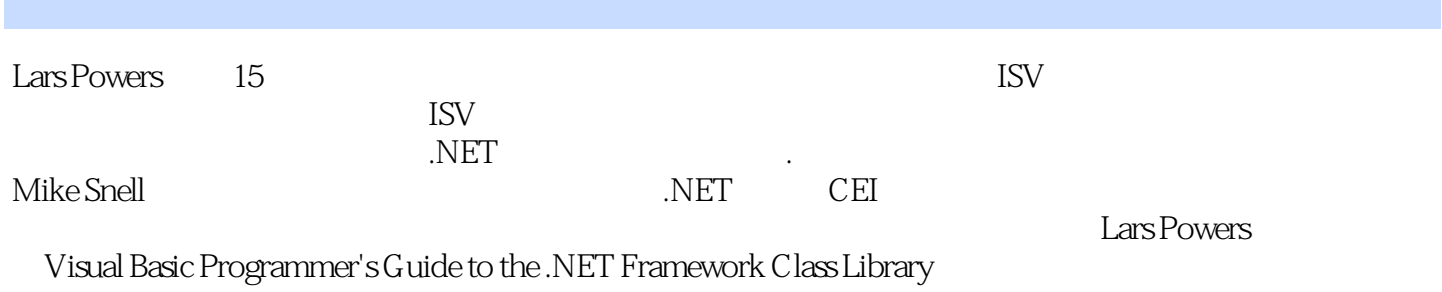

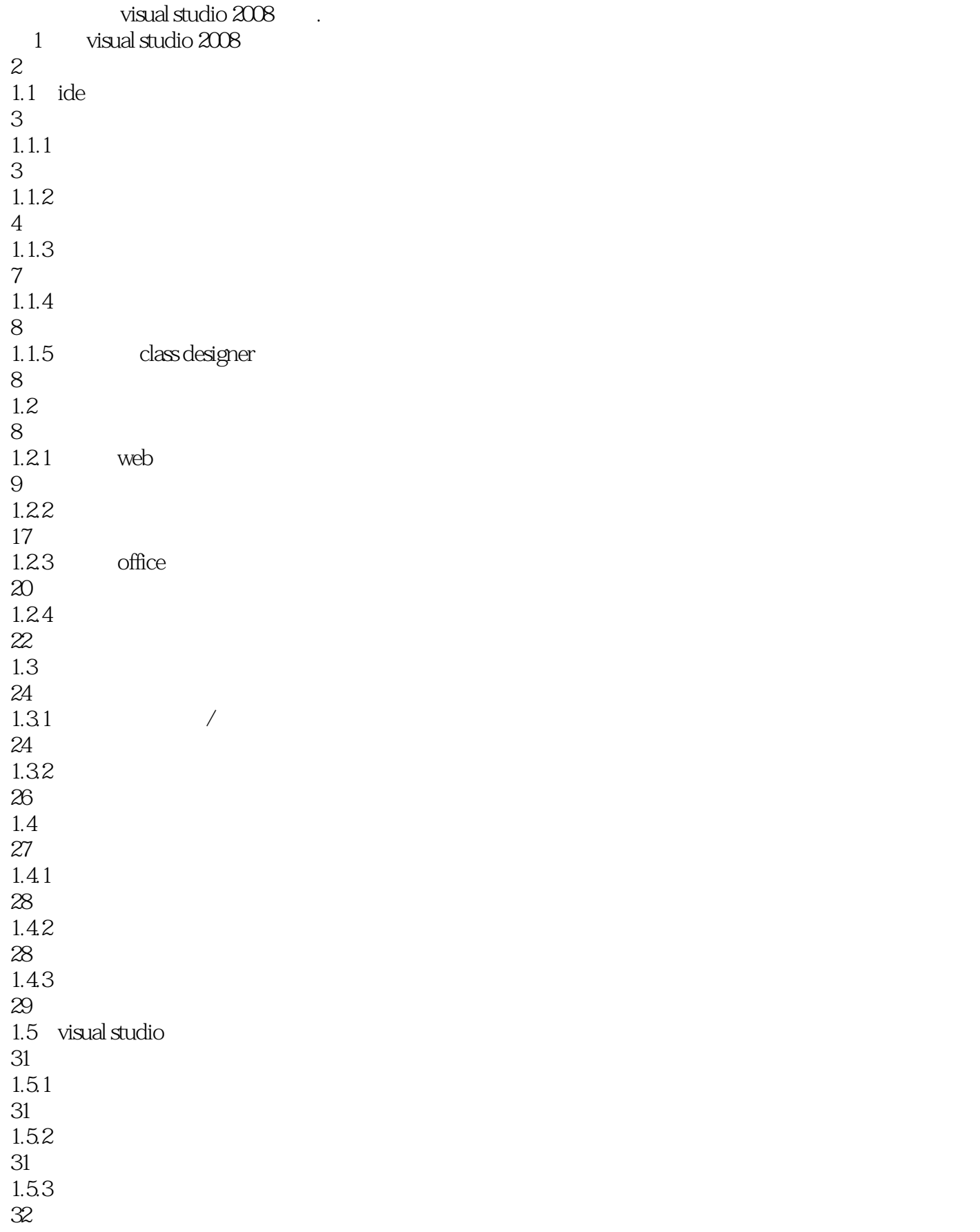

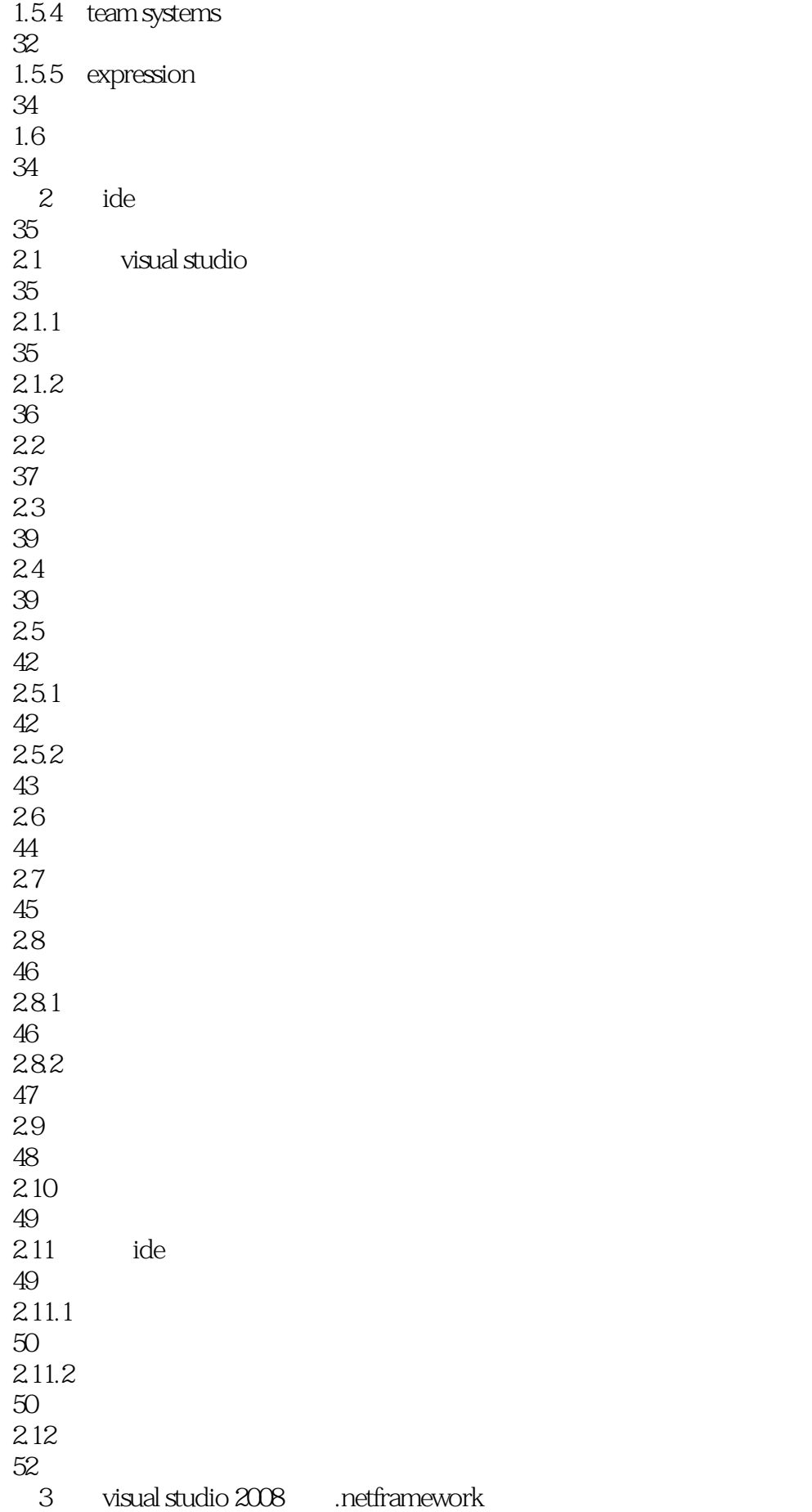

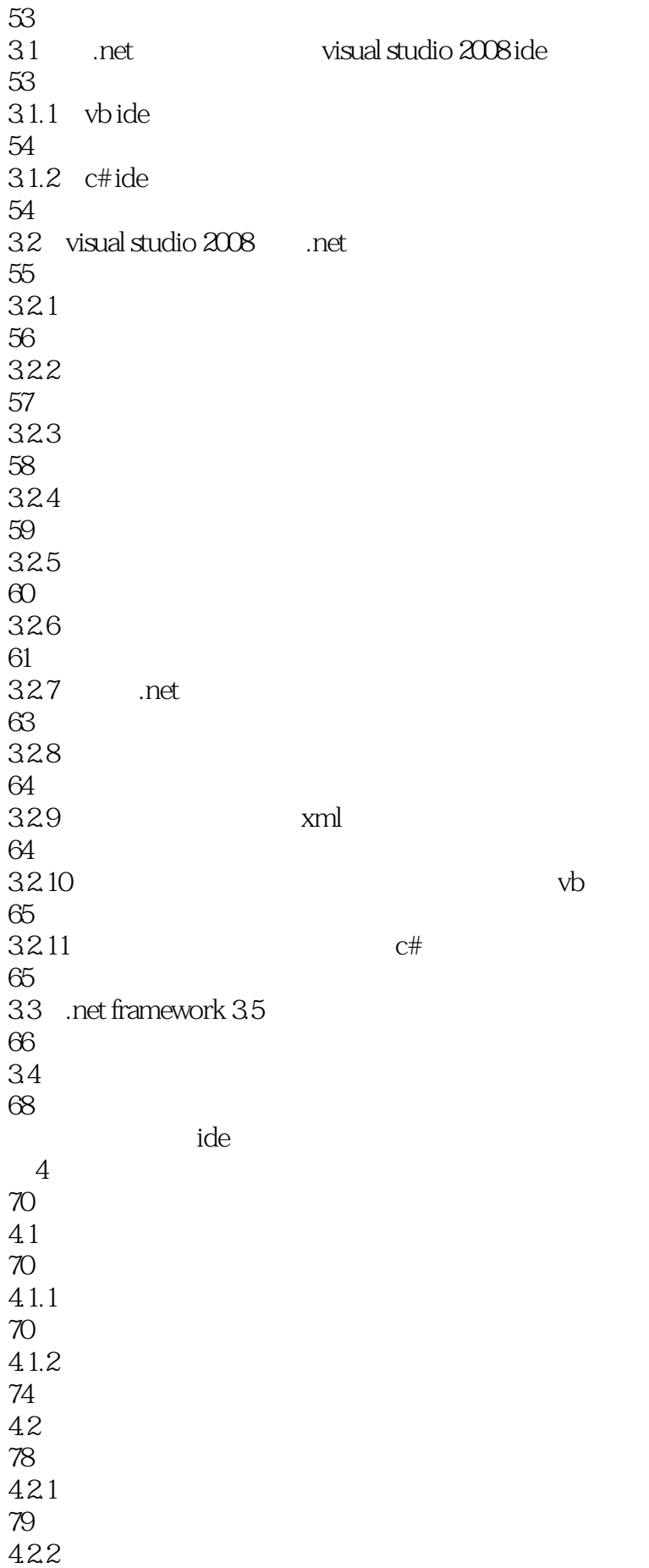

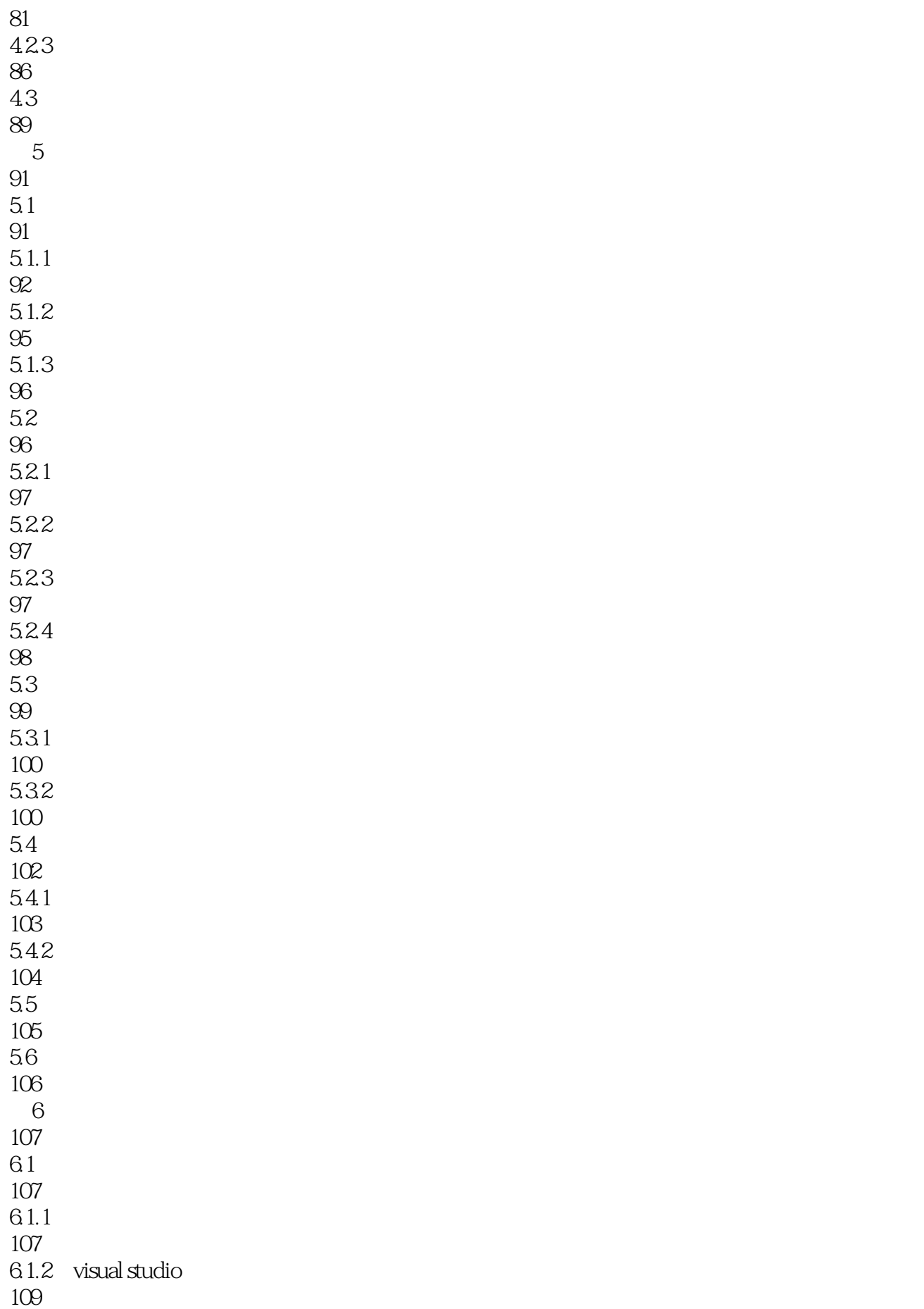

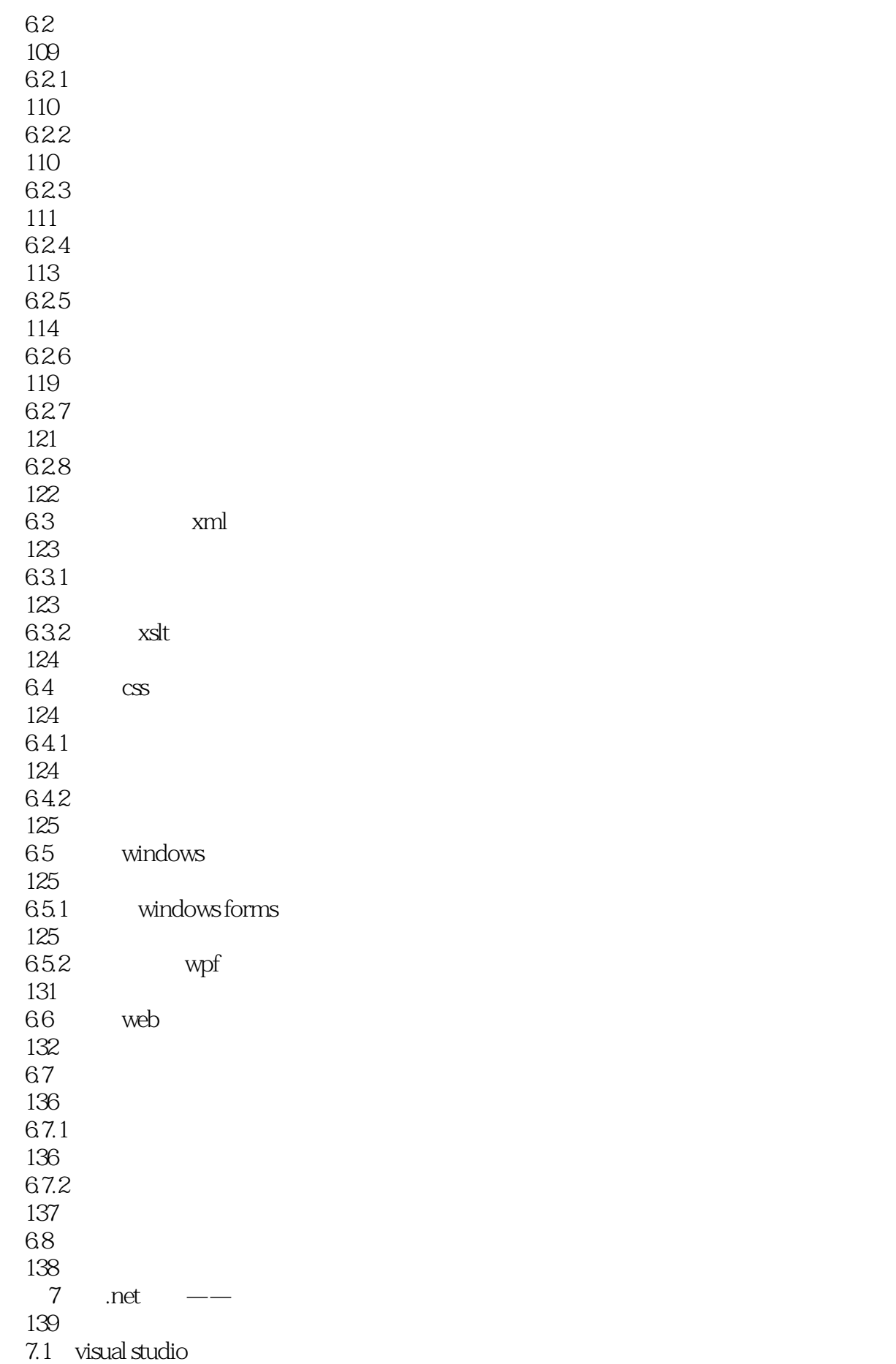

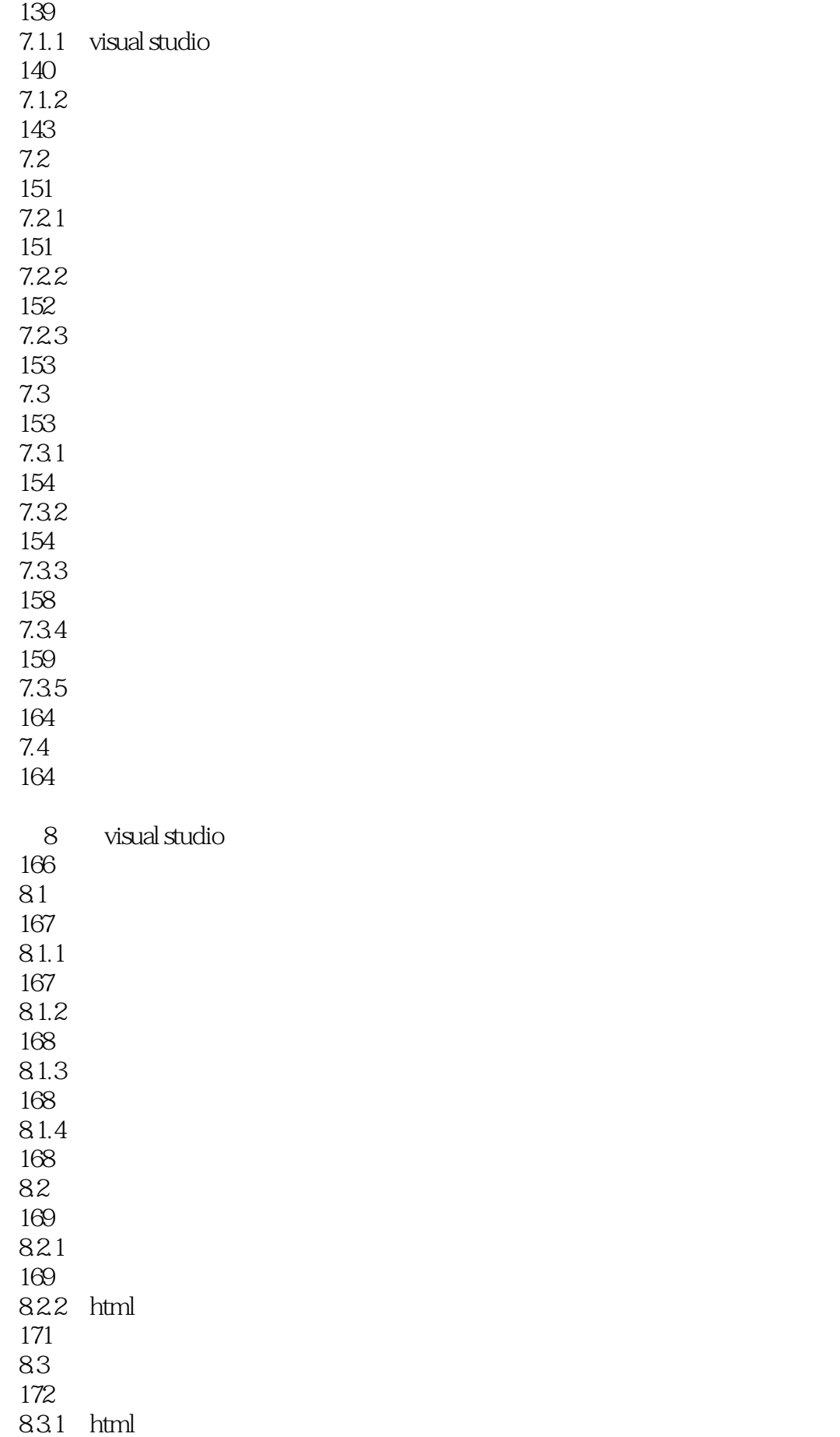

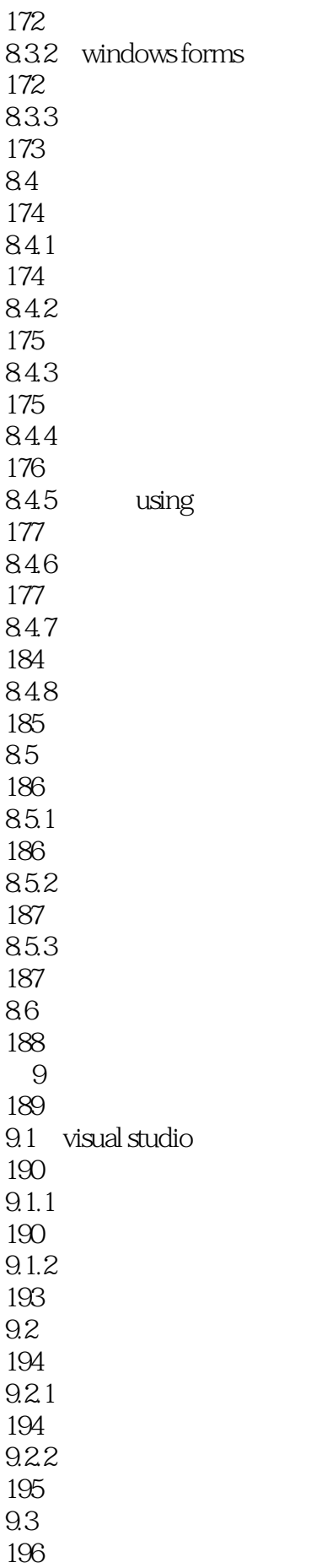

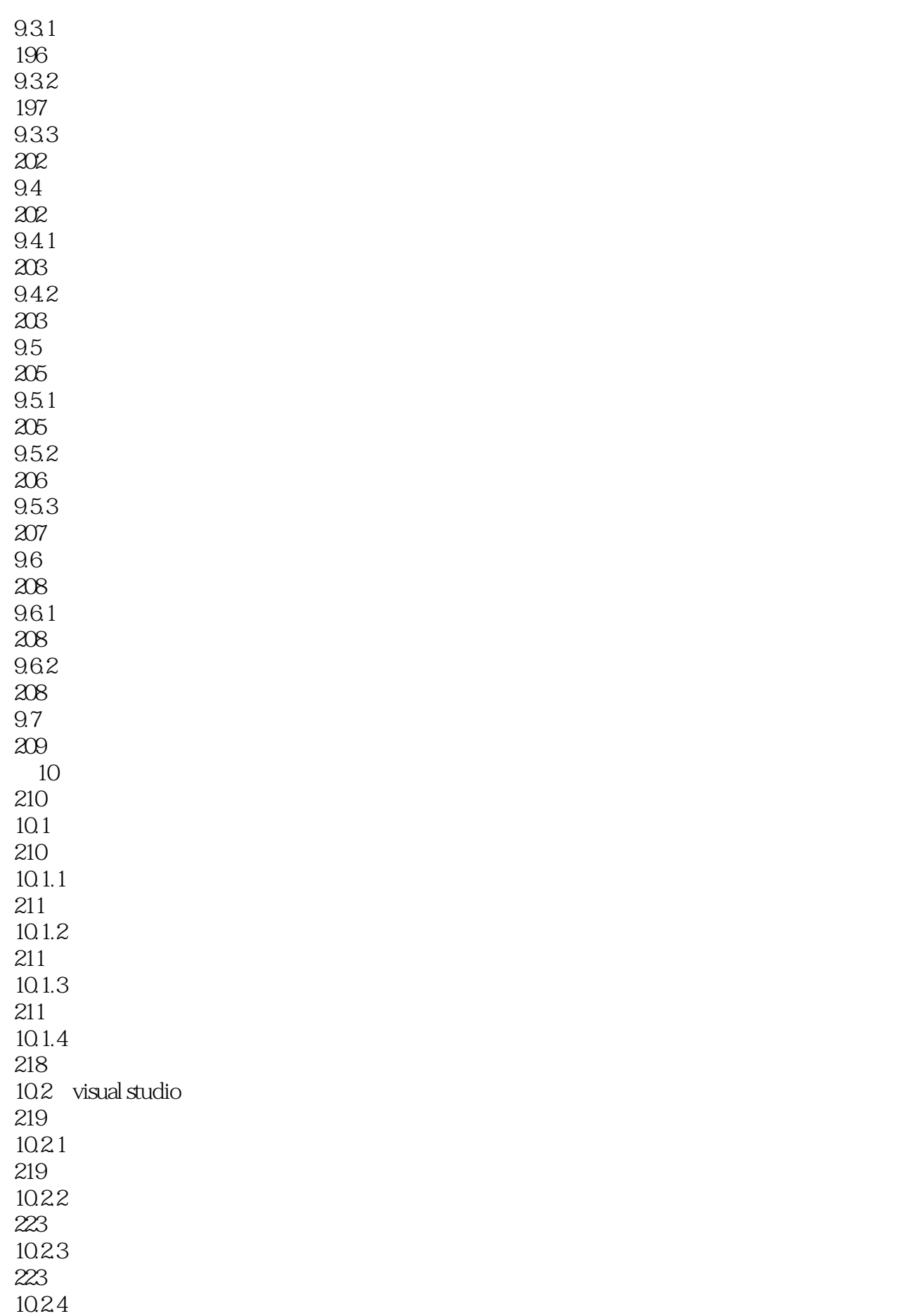

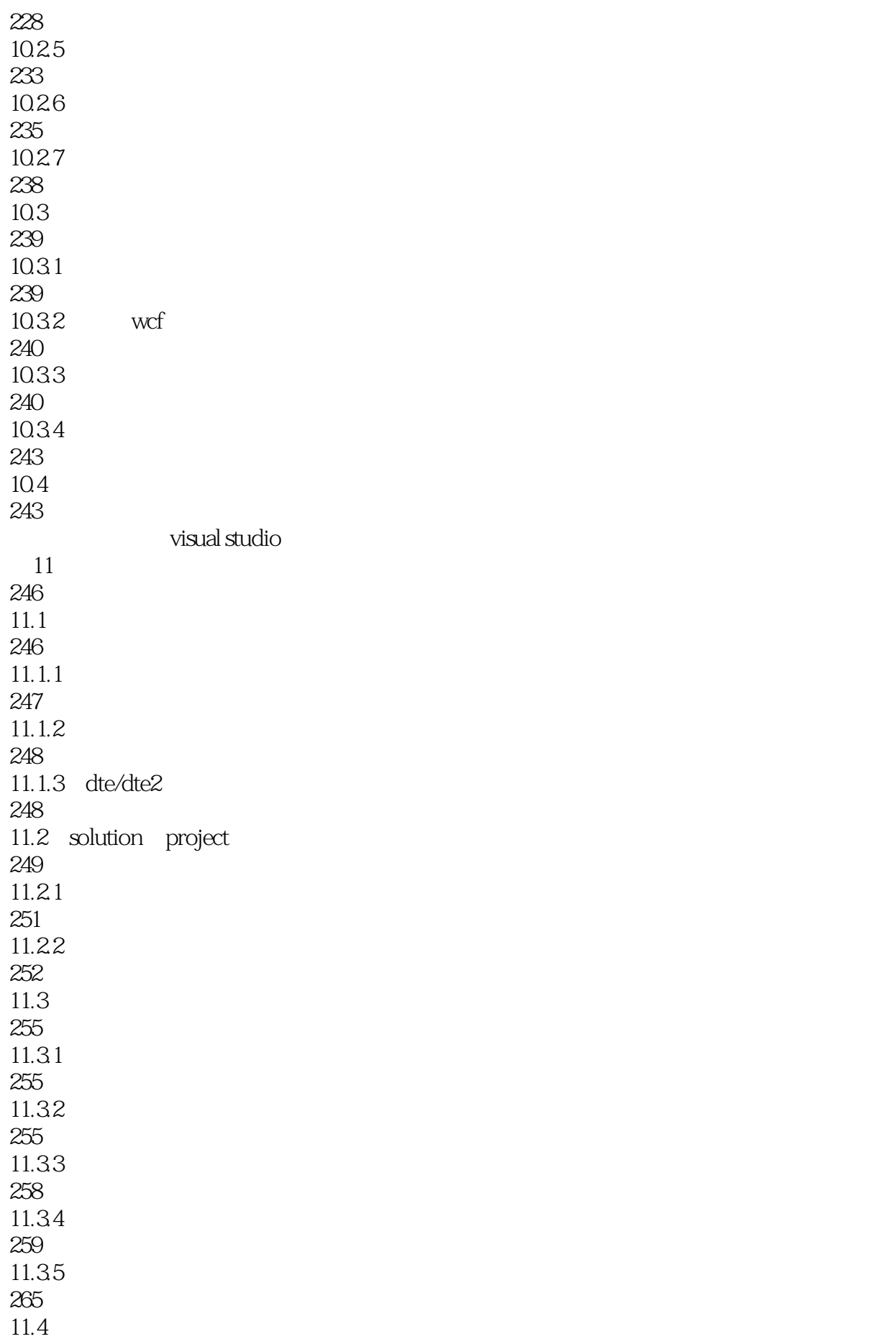

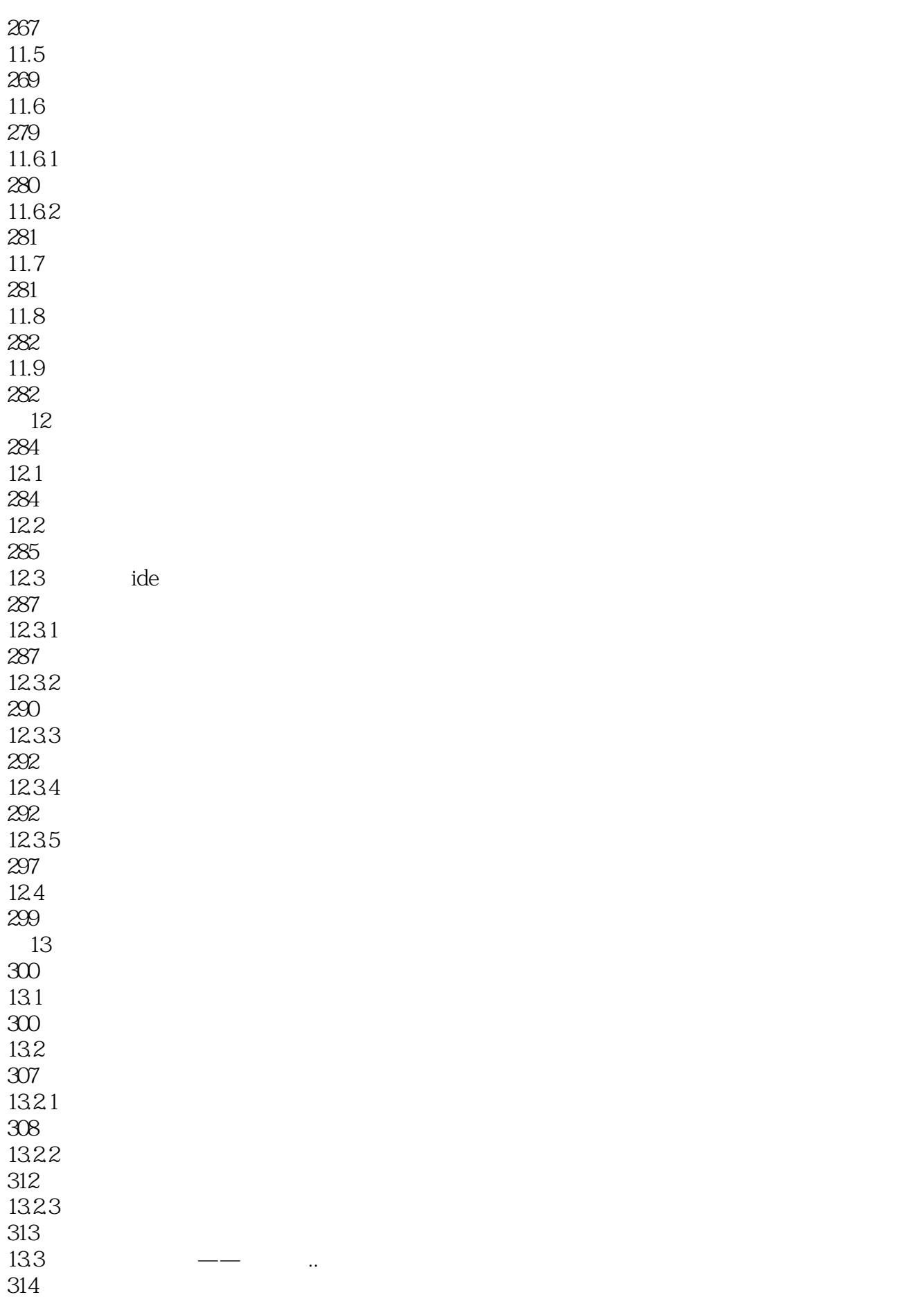

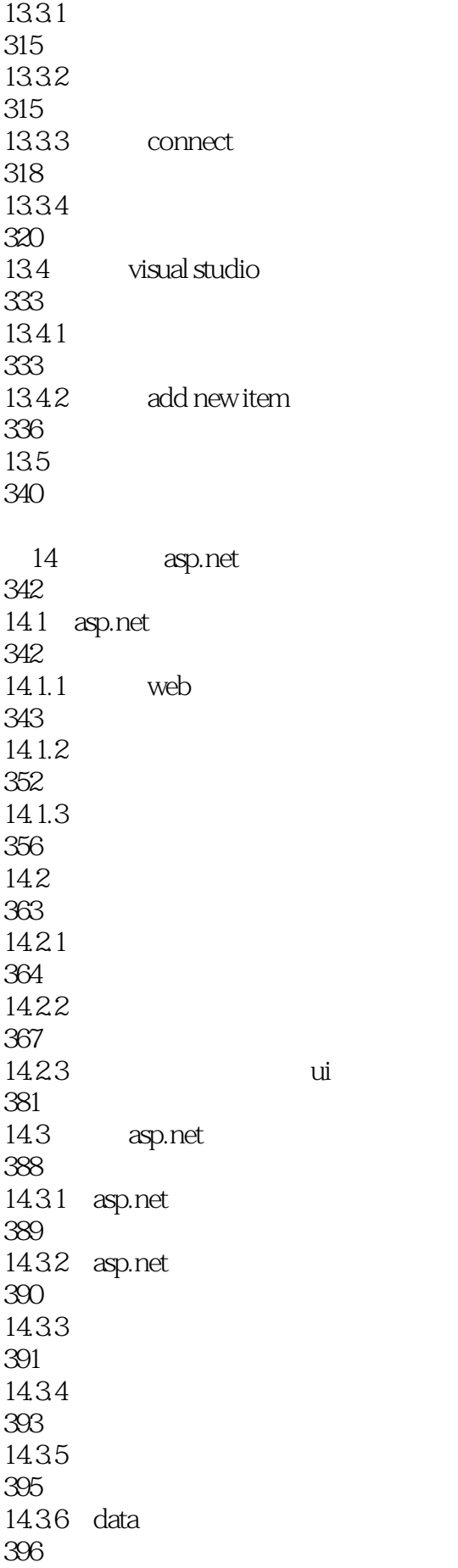

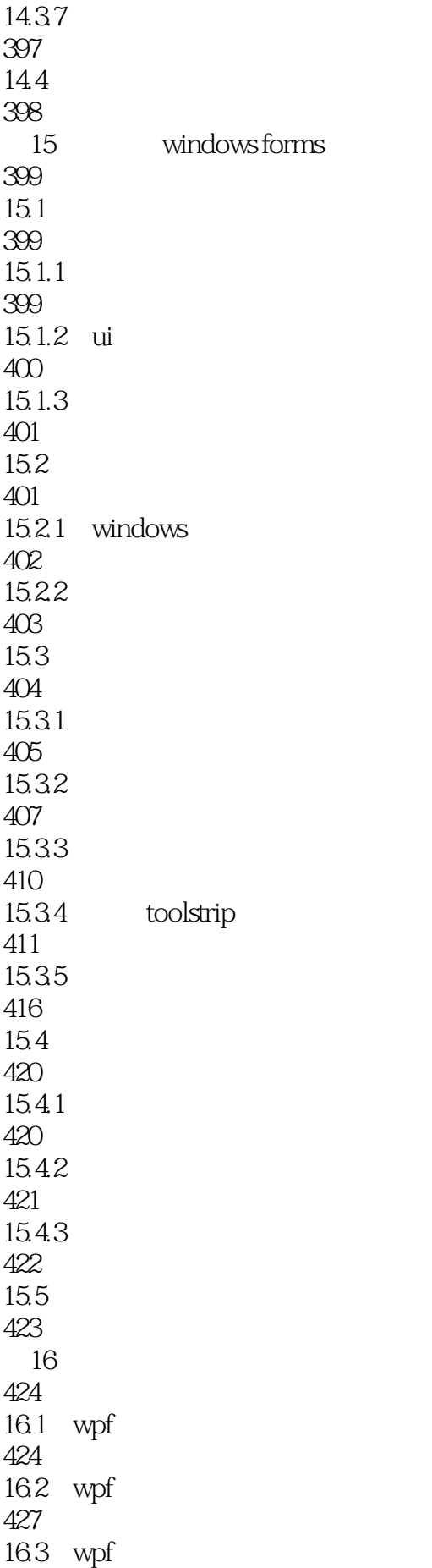

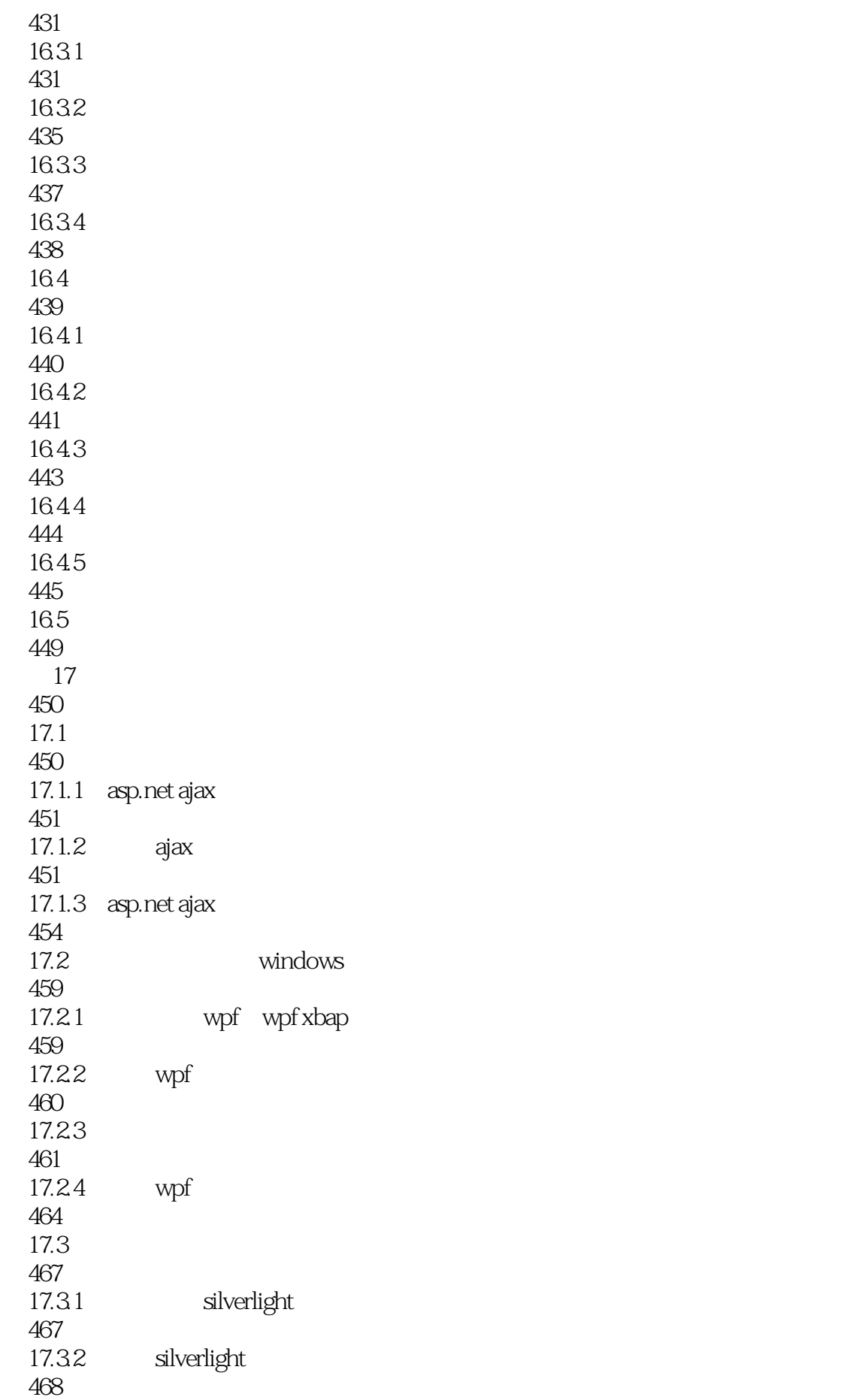

## $C#$ . NET 35

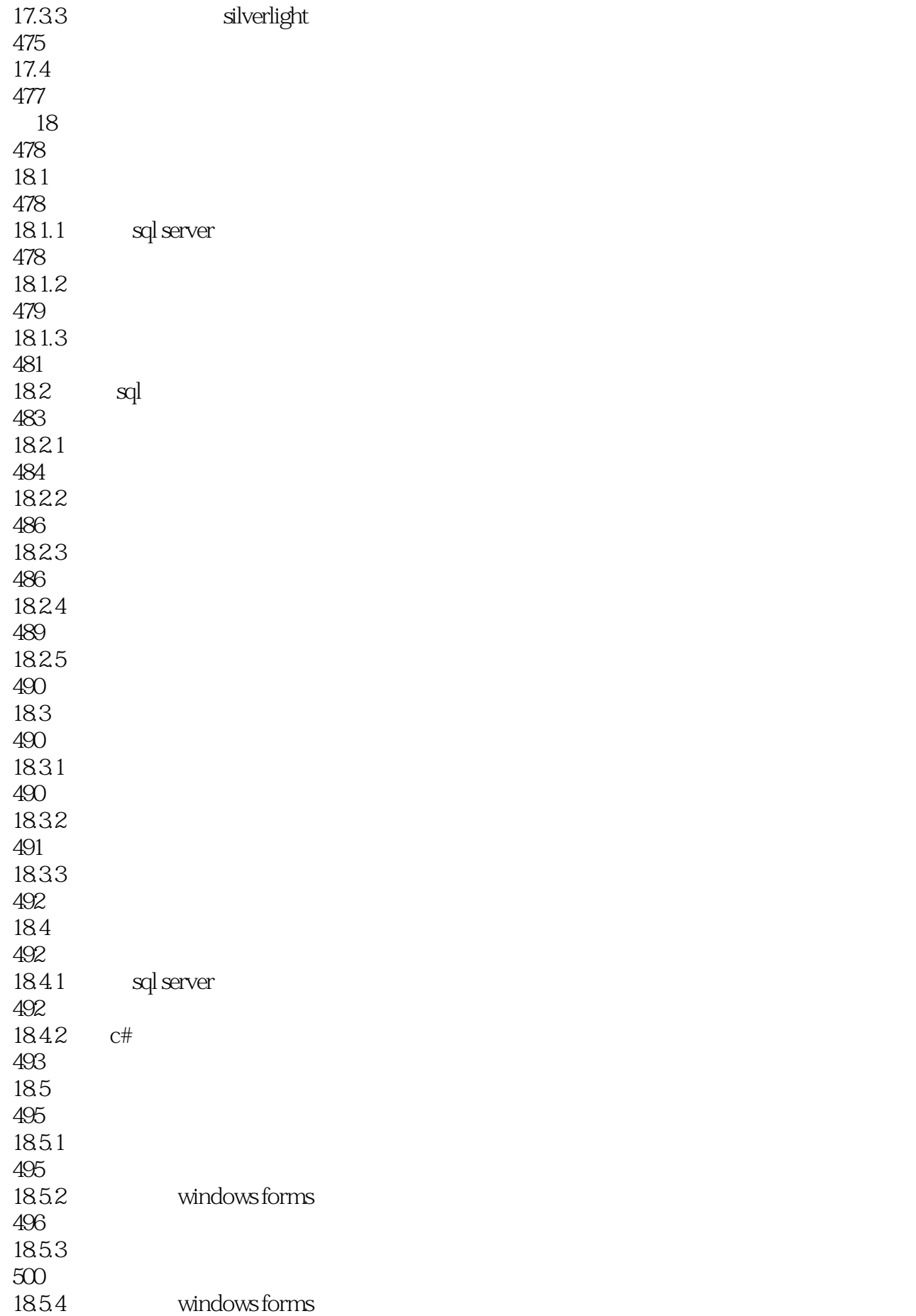

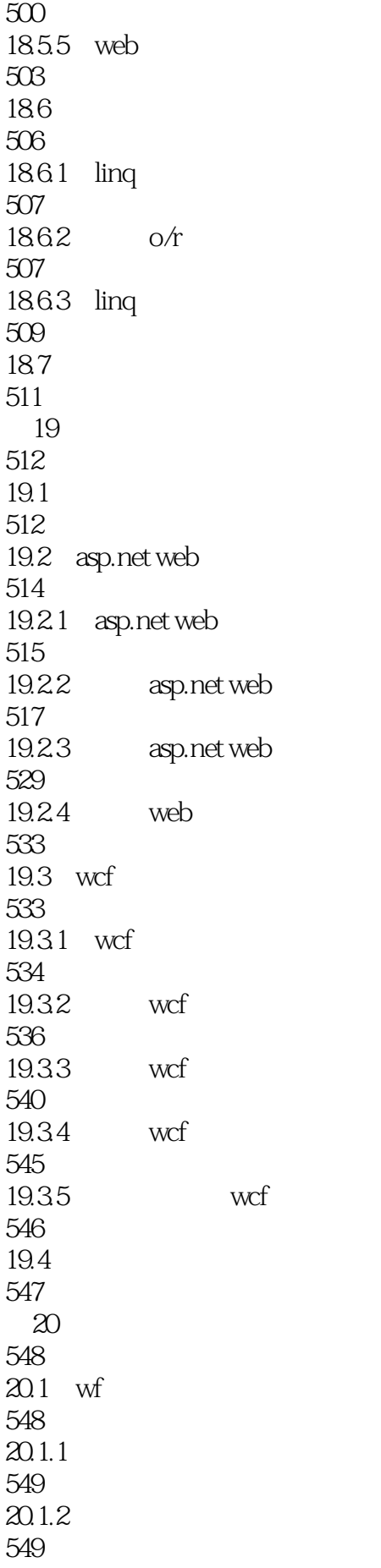

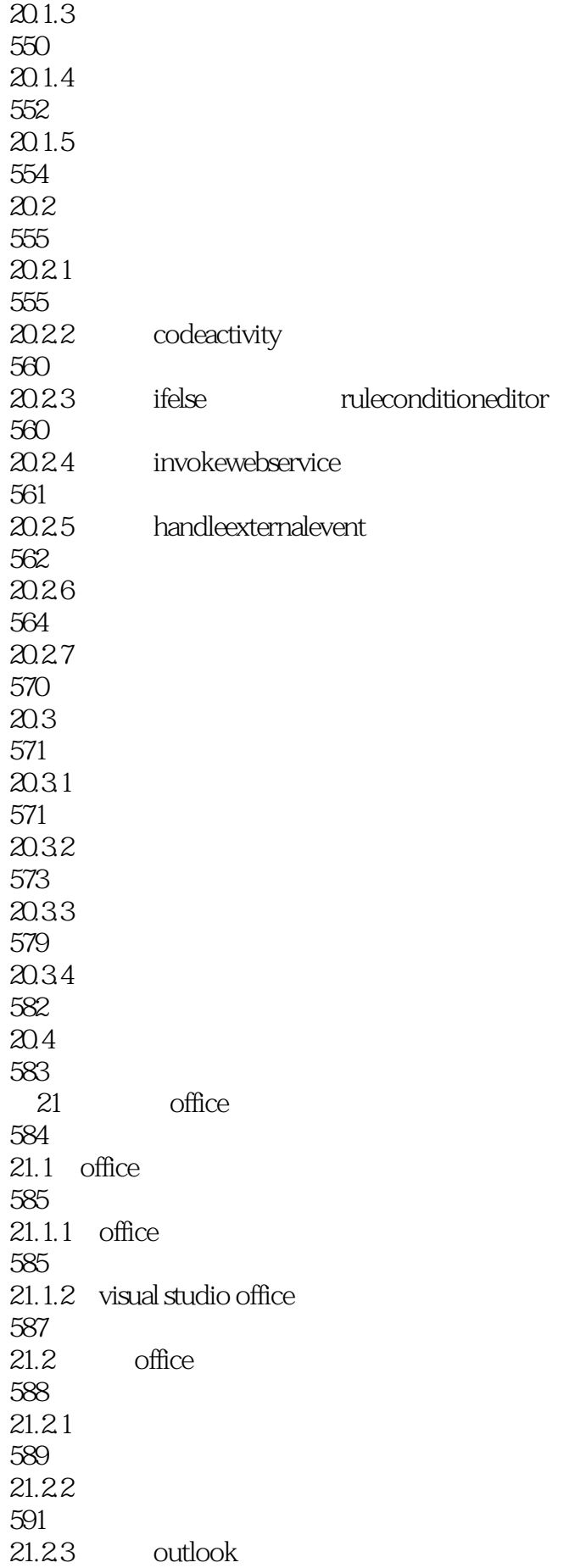

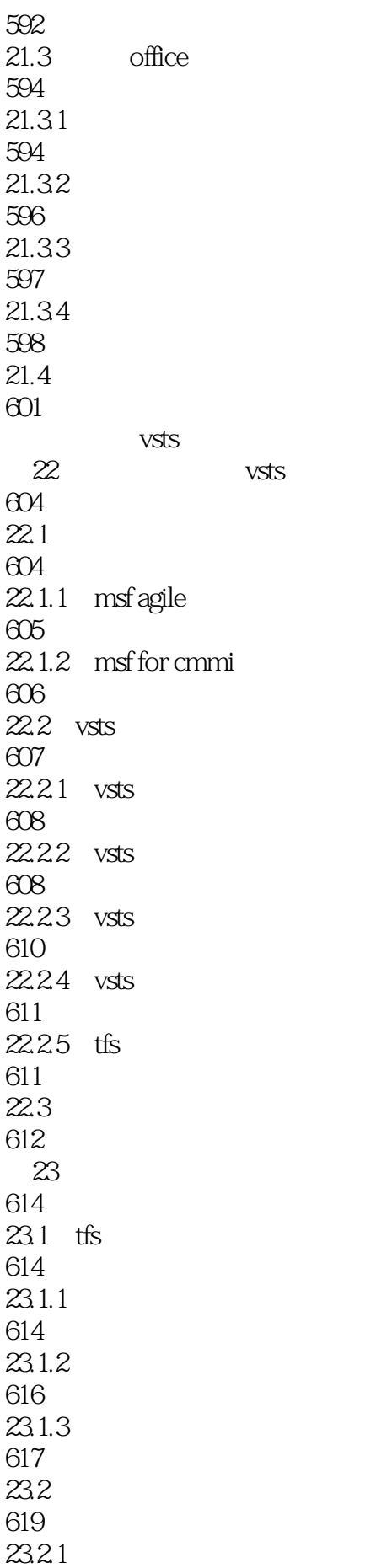

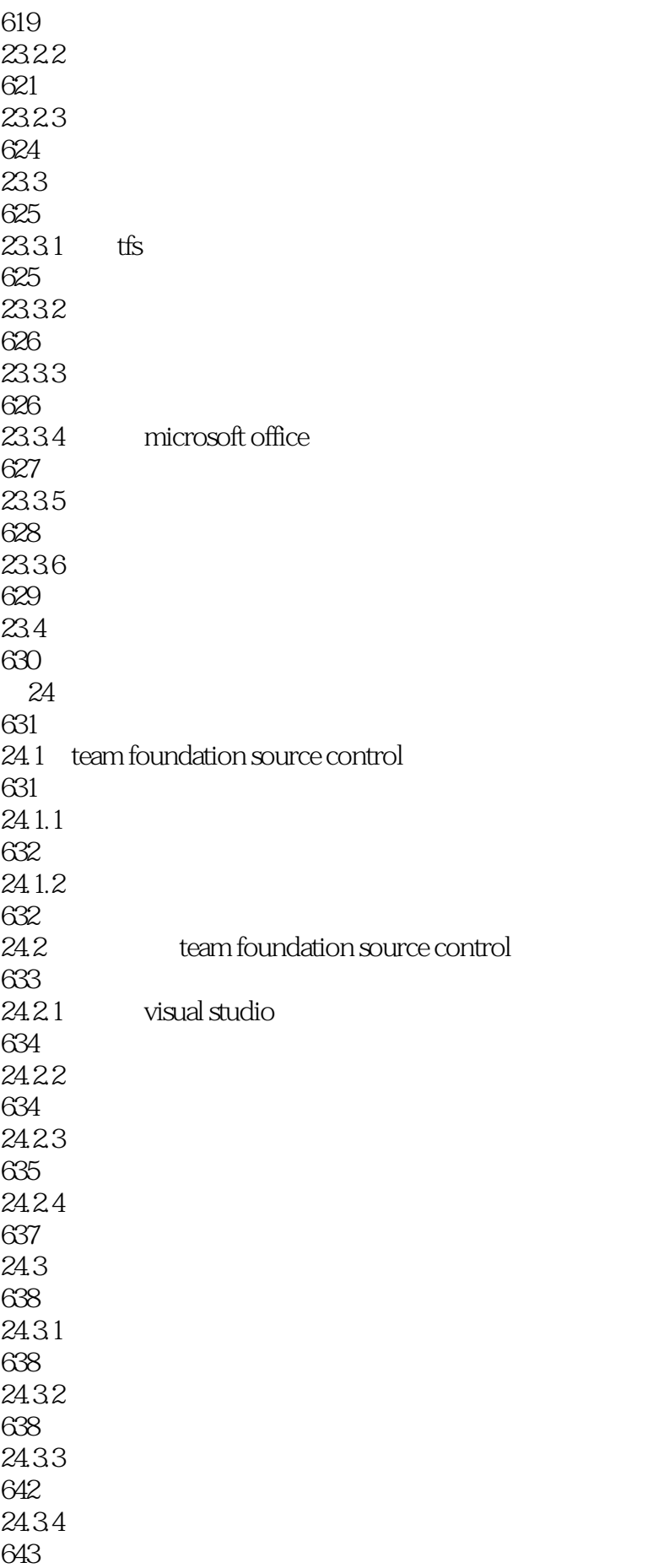

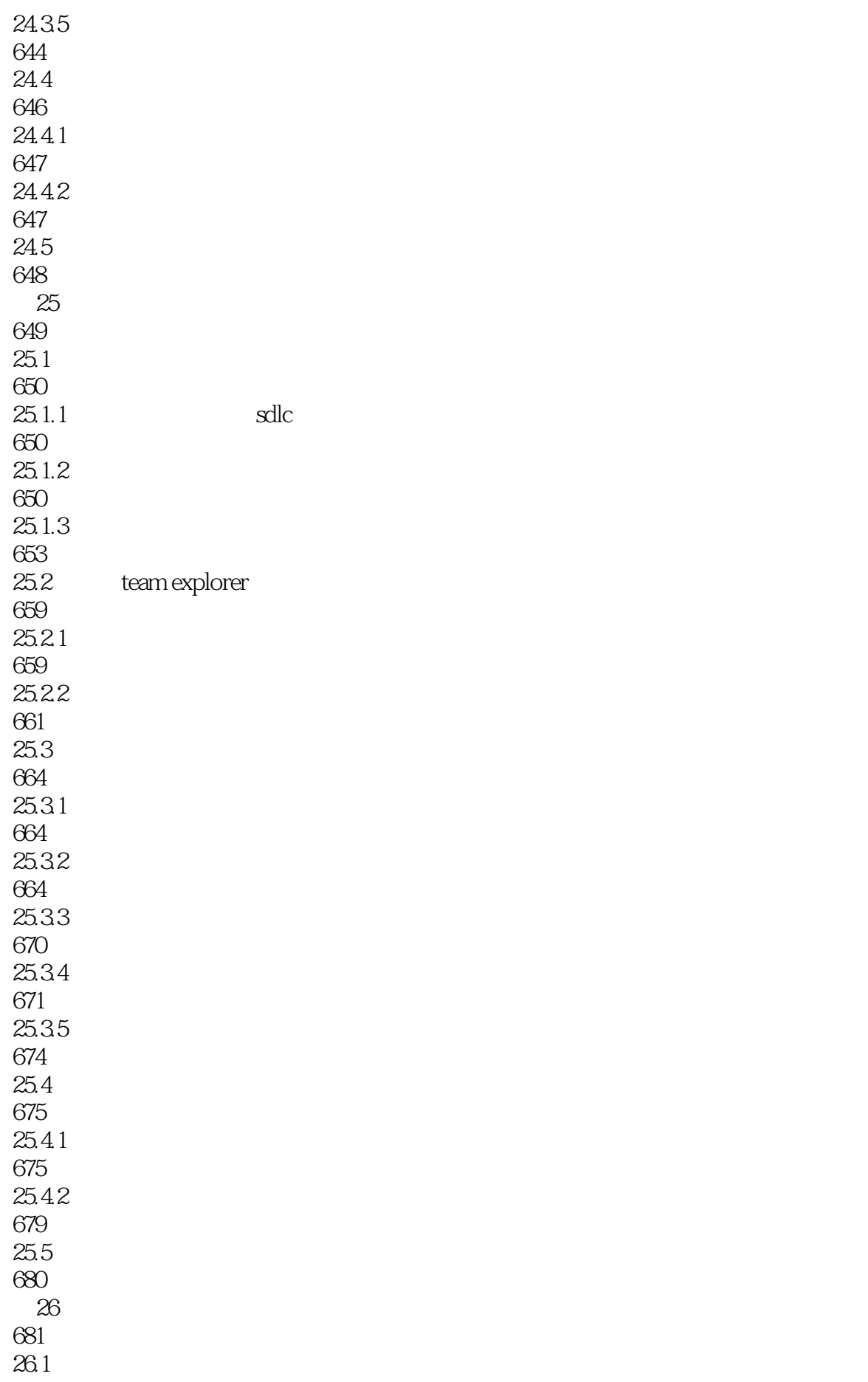

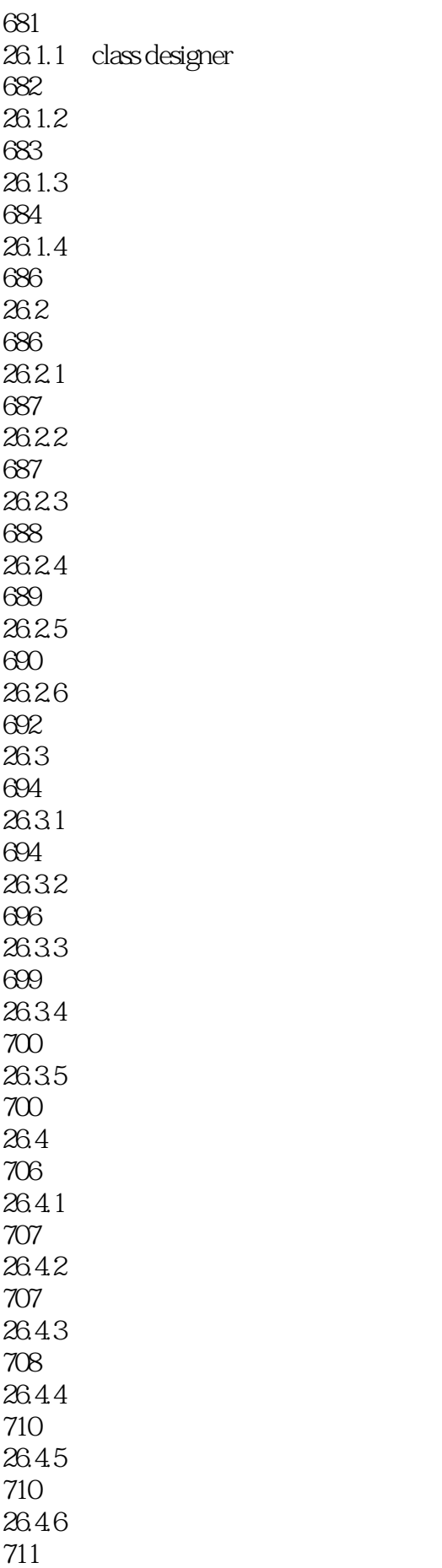

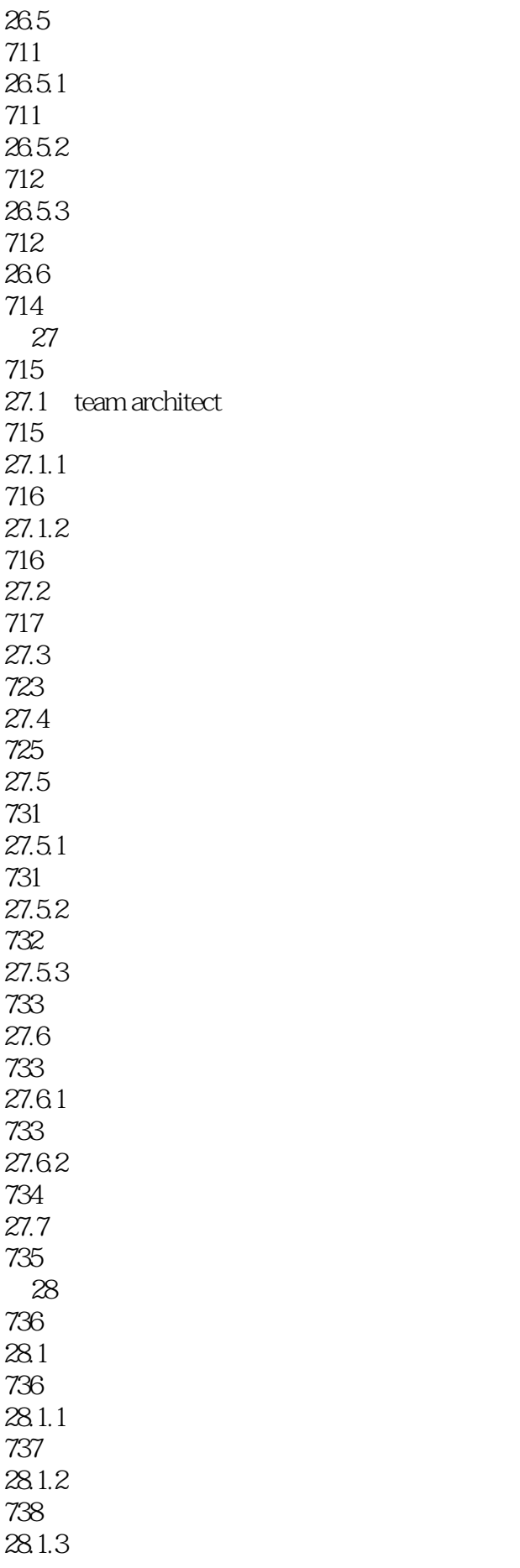

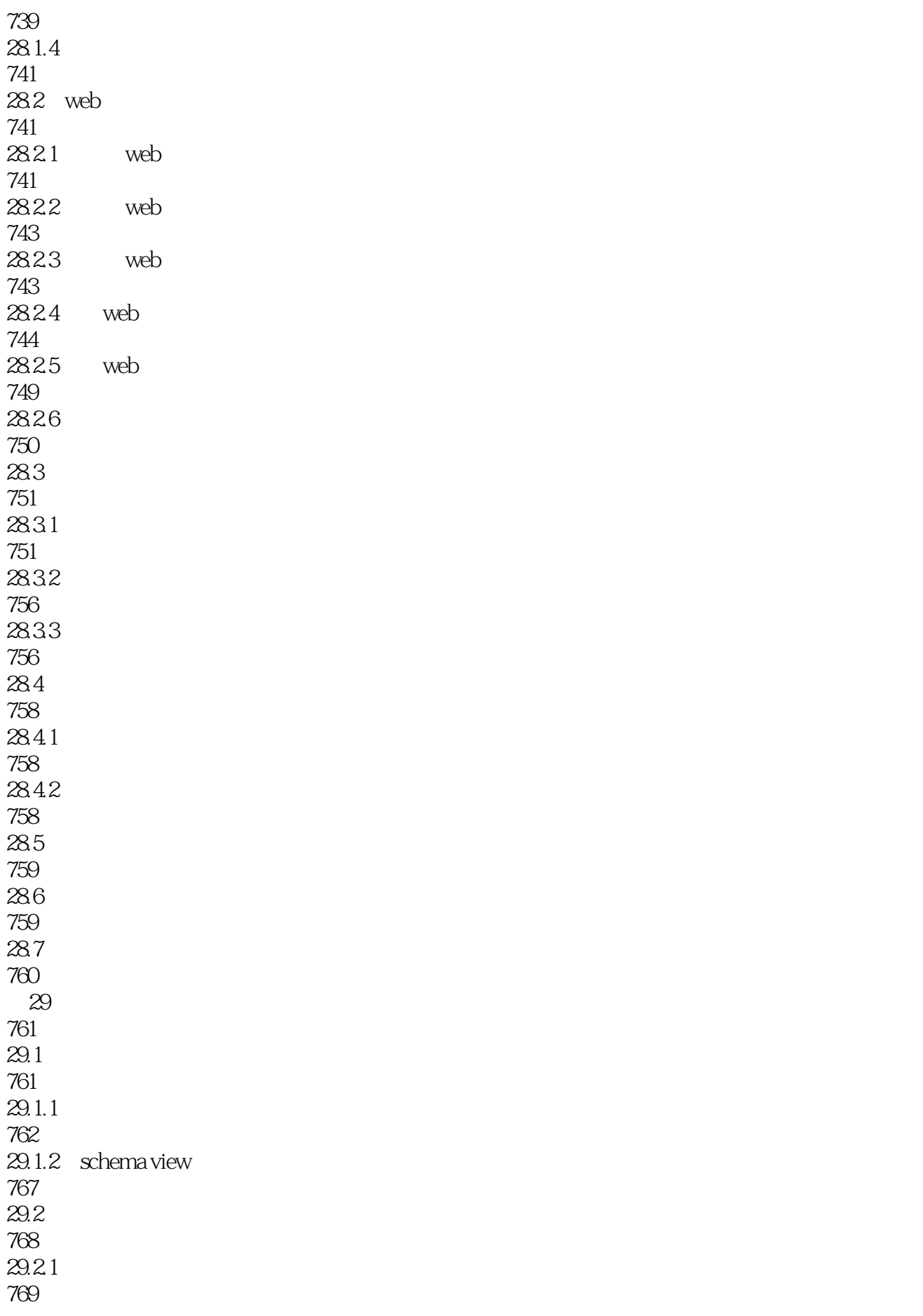

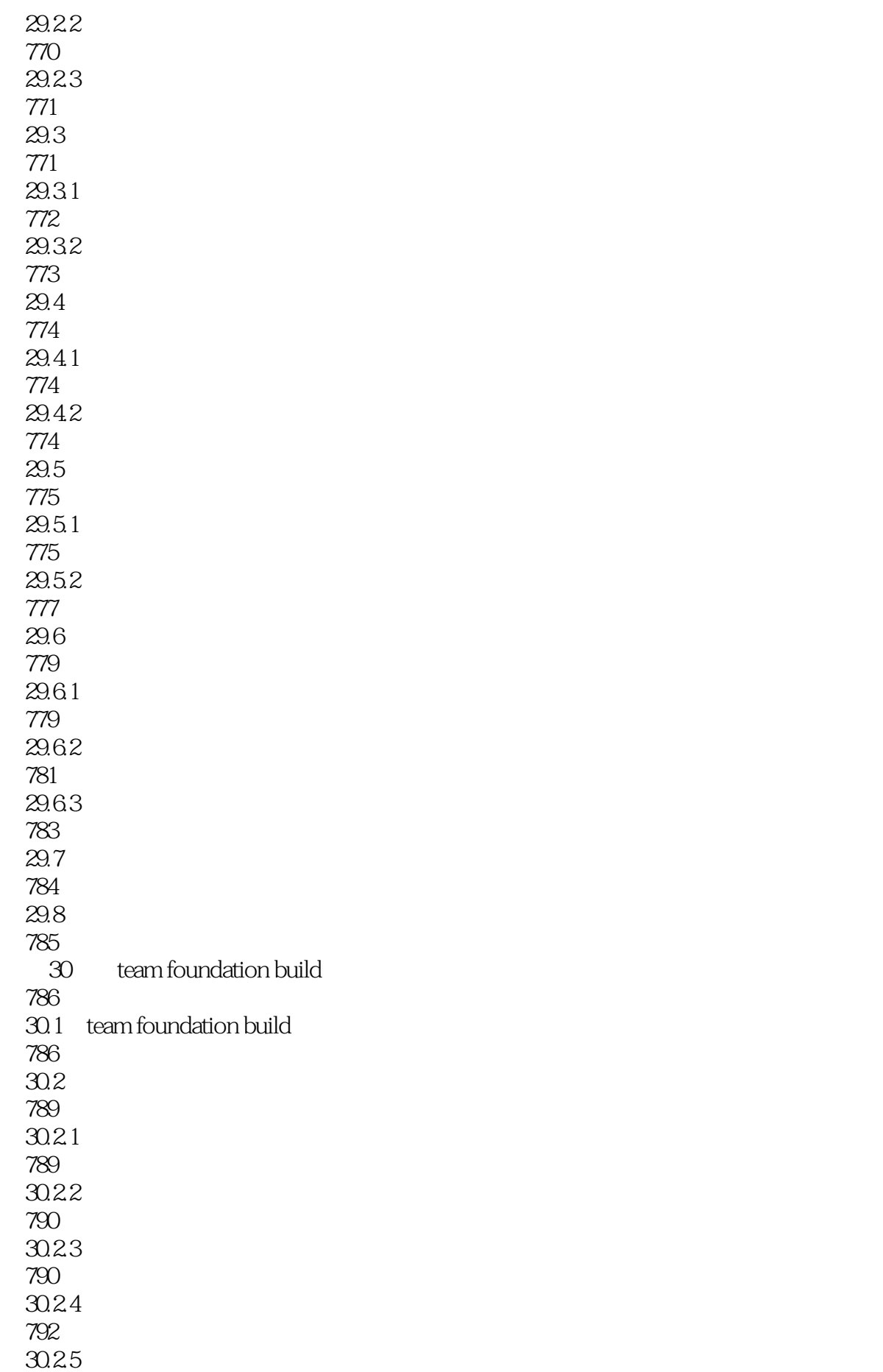

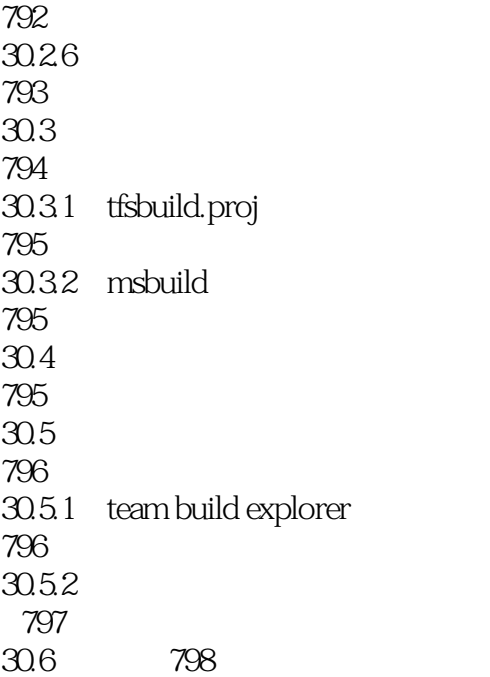

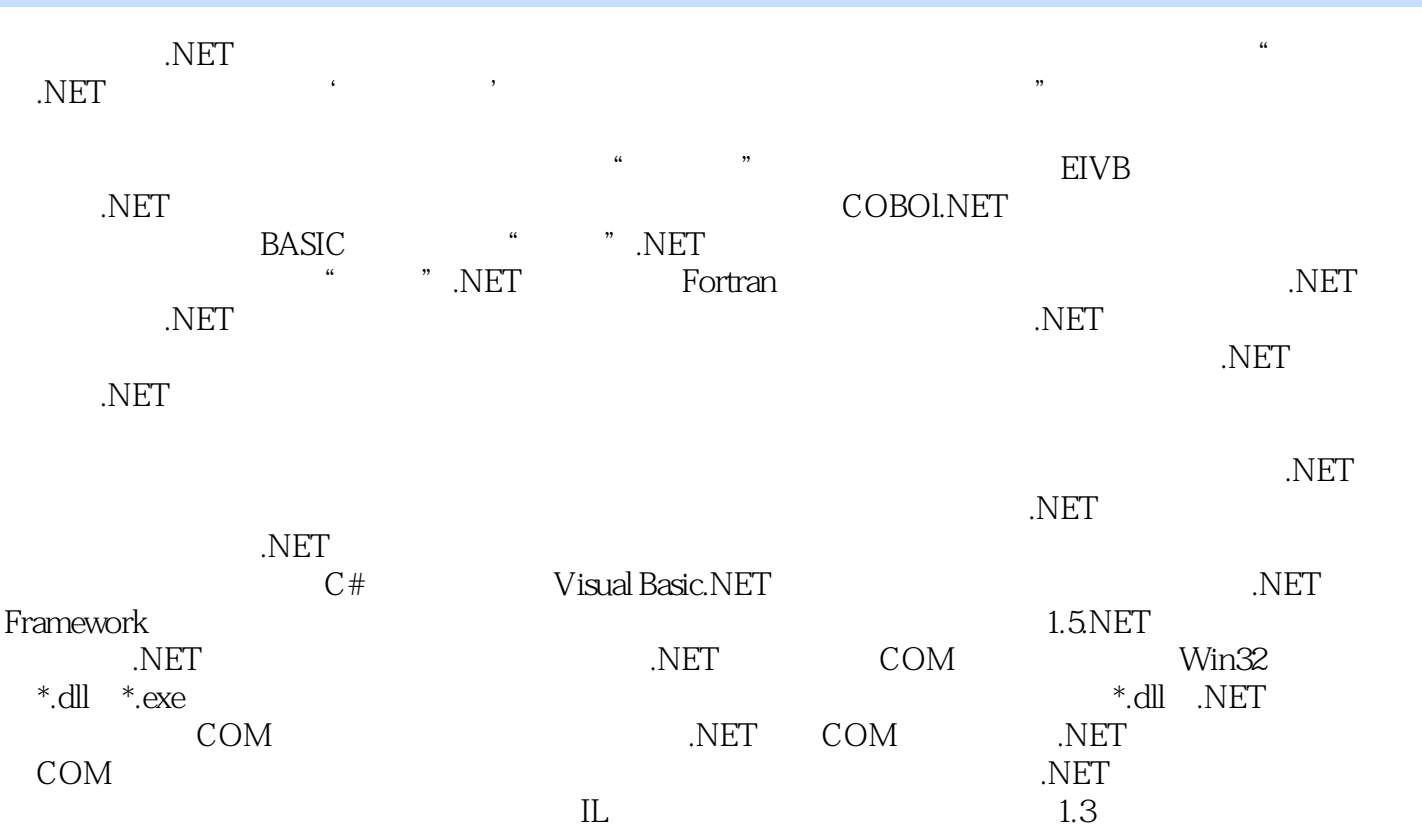

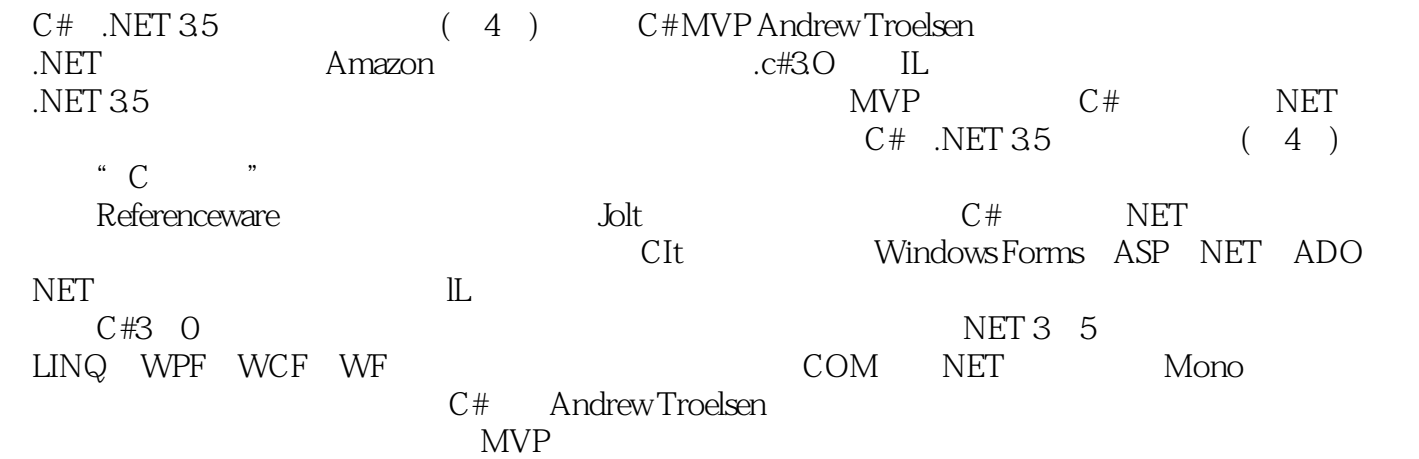

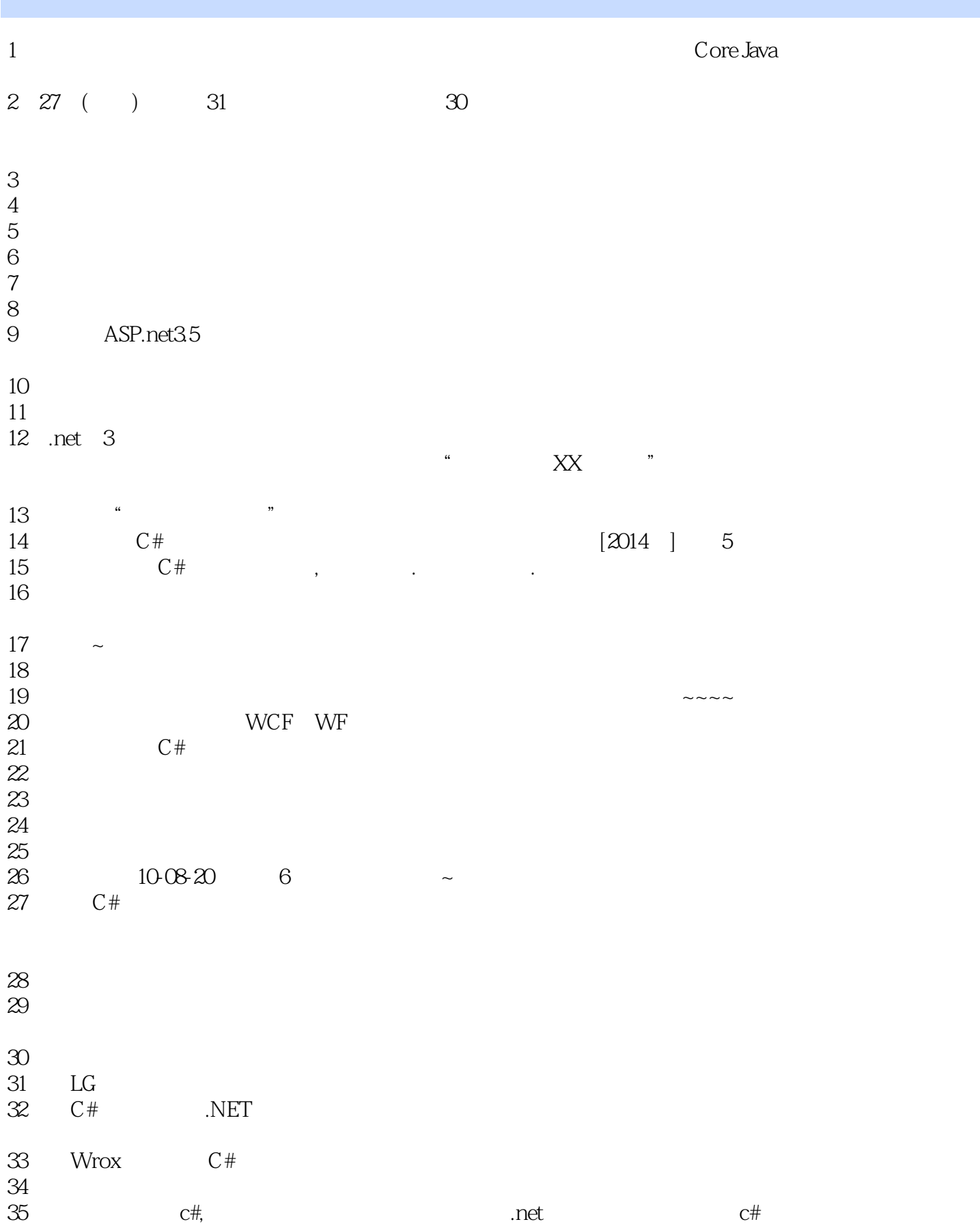

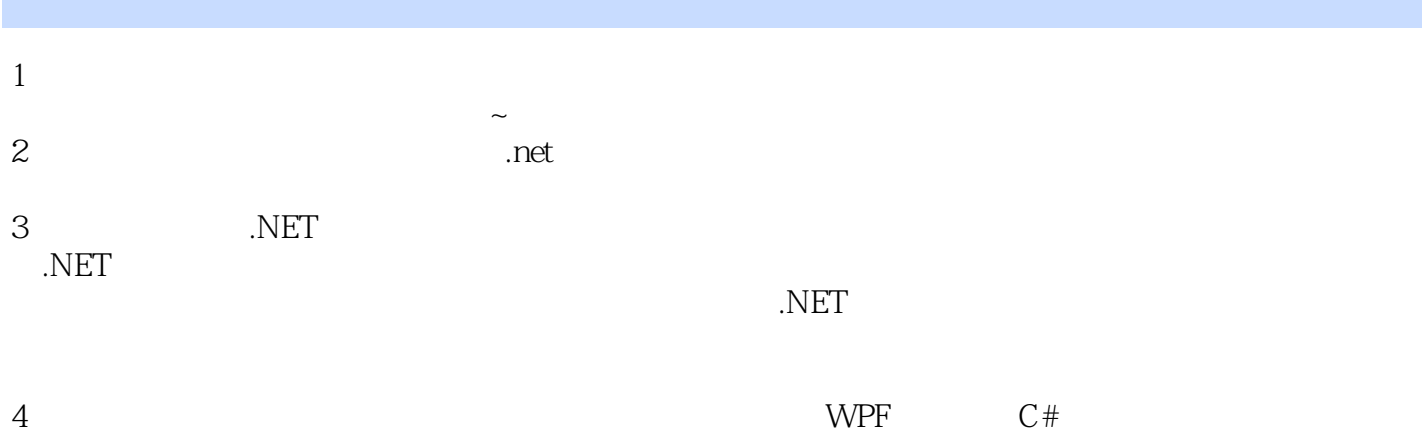

本站所提供下载的PDF图书仅提供预览和简介,请支持正版图书。

:www.tushu111.com